# Warsztaty projektowe - opis przedmiotu

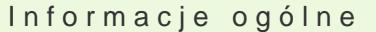

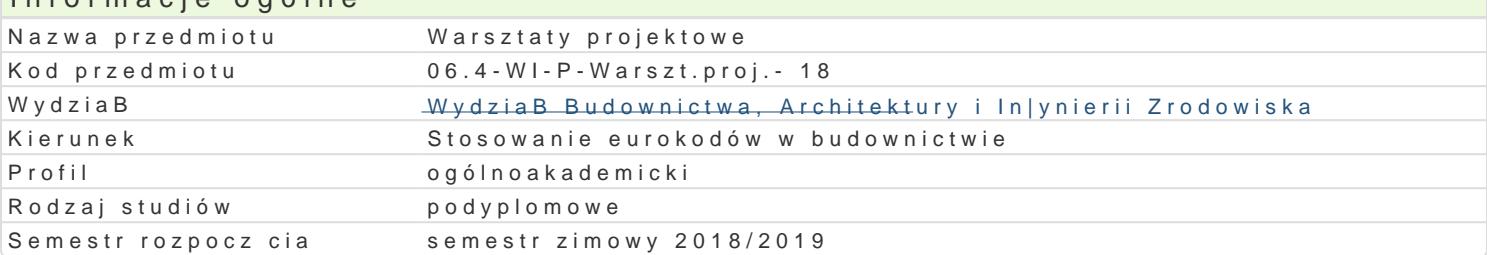

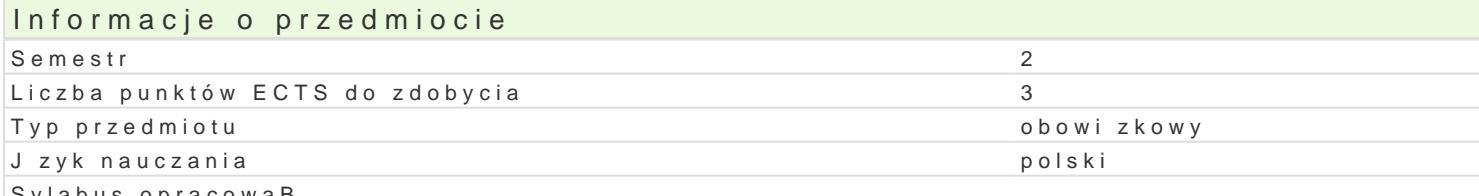

Sylabus opracowaB

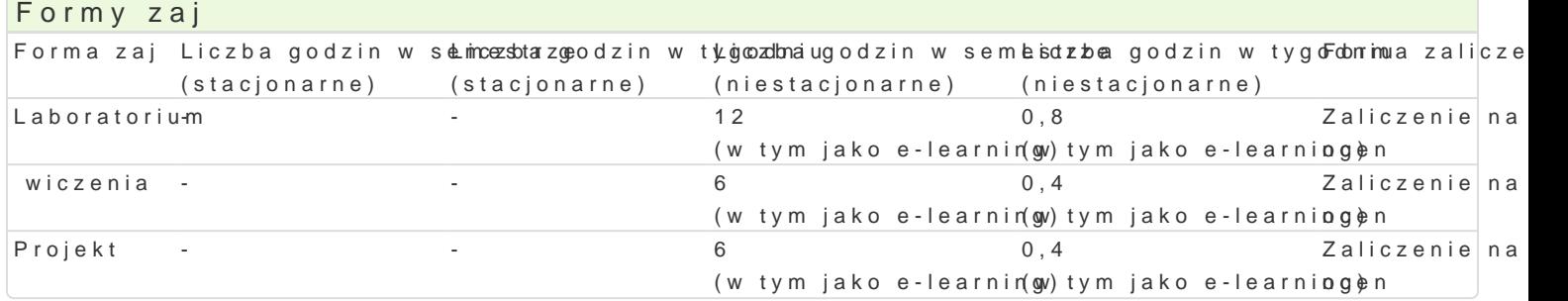

## Cel przedmiotu

Celem przedmiotu jest wprowadzenie do technologii BIM, zapoznanie sBuchaczy z podstawowymi poj tradycyjn technologi CAD, a technologi BIM. Przedyskutowanie wpBywu BIM na praktyk in|yniersk.

### Wymagania wst pne

Podstawowe umiej tno[ci obsBugi komputera, podstawowa wiedza nt. geometrii wykre[lnej, ponadpods umiej tno[ obsBugi programów typy CAD.

### Zakres tematyczny

Laboratorium:

Modelowanie konstrukcji . Tworzenie zestawieD. Przygotowanie dokumentacji rysunkowej.

Projekt

Sprawdzenie no[no[ci elementów konstrukcji wg EC.

wiczenia

PrzykBady obliczeD w programie ROBOT

#### Metody ksztaBcenia

Laboratorium - wiczenia laboratoryjne,

wiczenia- przykBady obliczeD.

Projekt

Proste obliczenia wg wg EC w programie ROBOT

# Efekty uczenia si i metody weryfikacji osigania efektów uczenia si

Opis efektu **Symbole efe** $M$ **etów Metody weryfikacji Forma zaj** Student umie wykona proste modele BIM ró|nego typu Kamchotektonoicszenewacja i ocena • Laboratorium konstrukcyjne, instalacyjne), umie wygenerowa widoki, arkusze, zaekstyawwnioc poiana zaj ciach wizualizacje. Student potrafi wyszukiwa elementy biblioteczne w pięggosawkanie projektu informacji na forach internetowych.

Warunki zaliczenia Laboratorium - Warunkiem zaliczenia jest uzyskanie pozytywnej oceny z wiczenia laboratoryjnego

#### Literatura podstawowa

1. "BIM w praktyce. Standardy. KWsdzo jen DMzaigliesze, SMaineety bwieck Wy Pobawnen B, ctwo Naukowe PWN

2. "BIM Innowacyjna technologia w budownictwie. Podst buildetandardy, narzdzia", Andrzej Tomana

#### Literatura uzupeBniajca

Instrukcje u|ytkowania poszczególnych programów bazujcych na technologii BIM

#### Uwagi

Zmodyfikowane przez dr in|. Gerard Bry[ (ostatnia modyfikacja: 07-05-2018 19:39)

Wygenerowano automatycznie z systemu SylabUZ